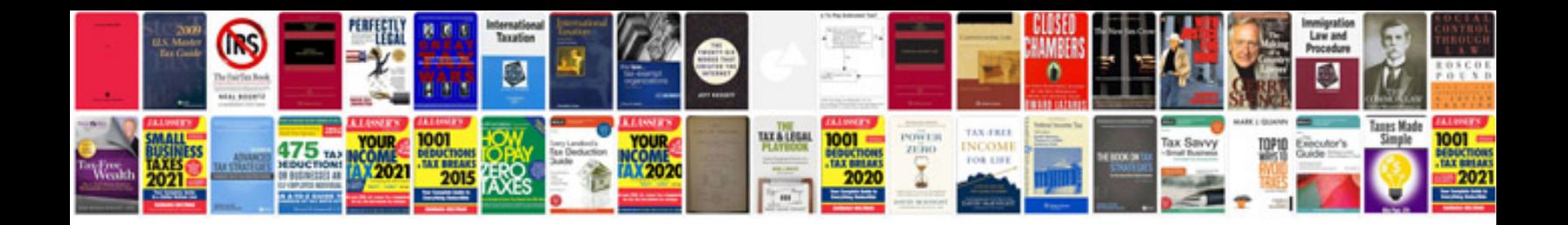

**Usmc car database**

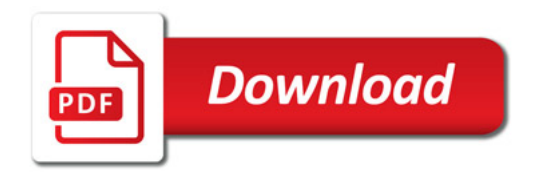

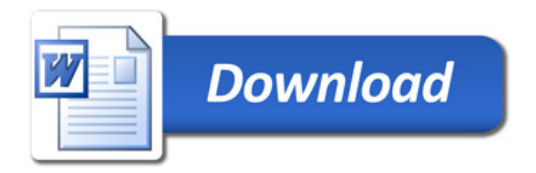